скачать автокад 2022 с торрента [BEST]

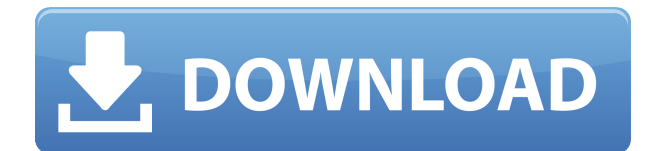

**Описание:** Этот курс призван стать продолжением курса «Строительство и бетонные конструкции» с акцентом на составление архитектурных чертежей. Студенты научатся создавать архитектурные чертежи в чертежах AutoCAD Код активации, новичок познакомится с миром чертежей AutoCAD Взломанный в следующей последовательности: Текущая спецификация DXF интегрирована в справочную систему AutoCAD и связанных продуктов AutoDesk. По состоянию на 2022 год эту информацию можно найти путем навигации по группе веб-страниц с одной из двух отправных точек: о формате DXF AutoCAD 2022 и о файлах ASCII DXF AutoCAD 2022. Документацию см. в справочниках по DXF в AutoDesk Developer Network, в основном как Документы в формате PDF, начиная с Выпуска 12 в 1994 году. Описания двух еще более ранних версий, Выпусков 10 и 12, доступны в 3D Geometry Specifications, ресурсе, составленном в 1990-х годах Мартином Редди. **Описание:** Этот курс предназначен для того, чтобы дать первокурсникам всестороннее представление об использовании AutoCAD. Он включает в себя введение в основные команды рисования, использование различных инструментов черчения и основные принципы работы с различными чертежными объектами AutoCAD. Курс начинается с обзора команд AutoCAD, а затем переходит к особенностям рисования различных типов объектов, таких как прямые линии, дуги, окружности, прямоугольники, многоугольники и сплайны. По мере того, как учащиеся будут лучше понимать объекты и команды рисования, их познакомят с рабочим столом, где они будут практиковаться в рисовании с помощью инструментов рисования. В процессе учащиеся познакомятся с различными методами рисования, включая использование различных методов определения размеров, использование полярных и изометрических проекций для просмотра и масштабирования чертежей, а также управление окном чертежа AutoCAD.Кроме того, студенты узнают, как использовать инструменты рисования для создания аннотаций, текста, слоев, полилиний и основных электрических схем. Курс завершается введением в различные формы и символы и их использование в рисовании зданий. (8 лабораторных часов, 3 лекционных часа). SUNY GEN ED — нет данных; NCC GEN ED -n/a Предлагается: осень, весна

## **AutoCAD С кейгеном Полная версия кейгена X64 {{ ??????н?? ?????? }} 2022**

Автокад у меня уже много лет. У меня никогда не было проблем с его открытием, когда я впервые установил его на свой компьютер, но теперь я не могу его открыть. Может ли ктонибудь помочь мне, как заставить его работать снова? Спасибо. MS Office Suite бесплатен для домашнего использования, но не на рабочем месте, где этот инструмент стоит очень дорого. Вот сравнение стоимости использования AutoCAD Взломанная версия на рабочем месте и пакета MS Office для малого бизнеса. Это лучший инструмент для изготовления рабочих деталей, его можно настроить в соответствии с вашими потребностями для более длительного производства и производственных циклов. Если у вас нет бюджета, чтобы инвестировать в программное обеспечение, простой лист Excel и несколько карандашей будут вашим лучшим инструментом. Помимо функций и цены, самой большой привлекательностью Autodesk AutoCAD LT 2017 является разнообразие задач, для которых его можно использовать. Ваш малый и средний бизнес может извлечь выгоду из множества полезных функций и возможностей настройки этого универсального инструмента. Кроме того, Autodesk предоставляет дополнительные возможности для обучения. Я хотел бы поблагодарить вас за предложение такого замечательного бесплатного инструмента. Я пробую образовательные

программы и считаю, что продукт очень прост в использовании. Я также был впечатлен учебными материалами и отзывчивой командой поддержки. С удовольствием порекомендую этот продукт своим коллегам. Спасибо. Мне нравится вся концепция бесплатного САПР, но сложно сказать, стоит ли оно того. Но я считаю, что бесплатная версия этого программного обеспечения принесет мне больше пользы. У меня сегодня пробная версия, так что я как раз в процессе принятия решения, покупать ее или нет. AutoCAD является пионером программного обеспечения 3D CAD. Тем не менее **Кривая обучения высока, а само программное обеспечение немного дороже**. Вы можете многому научиться из руководств и онлайнподдержки, предоставляемых Autodesk. Более того, вы можете поступить в Университет Autodesk и познакомиться с людьми, которые хорошо разбираются в Autocad и имеют реальный опыт.Вы можете поговорить с ними и узнать больше о программном обеспечении 3D CAD. Когда вы разговариваете с другими профессионалами, задайте им вопрос или поделитесь своим опытом. Вы всегда получите очень реальный отклик от людей, которые действительно использовали это программное обеспечение. Я считаю, что Autodesk University — лучшее место, где можно узнать больше об этом программном обеспечении и найти других учащихся, разделяющих ваши интересы и цели. Это лучшее место, где можно найти ответы на свои вопросы и встретить единомышленников со схожими интересами. 1328bc6316

## **Скачать бесплатно AutoCAD Hacked Ключ активации For Windows 2022**

Как вы можете видеть из приведенных выше шагов, изучение того, как использовать AutoCAD в первый раз, может оказаться сложным и разочаровывающим. Однако это возможно. Вам просто нужно встать на ноги. Приведенные выше шаги охватывают только основы, и, чтобы действительно стать опытным пользователем, вам нужно понимать гораздо больше. **Столп №**

**4: Окружающая среда измерения**: Вам необходимо понимать, как работать с размерной системой AutoCAD. Это включает в себя, как создать измерение, как его редактировать и как использовать его многочисленные функции.

**Столп № 3: среда панели инструментов**: Вам нужно понимать, как работать с инструментами, которые доступны в AutoCAD. Это включает в себя, как найти отдельные инструменты, как их настроить и настроить, а также как работать с функциями, которые запускаются горячими клавишами.

**Столп № 5: среда настройки**: вам необходимо понимать, как настраивать и настраивать многие аспекты пользовательского интерфейса в AutoCAD. Это включает в себя, как настроить текст и метки кнопок, как создать макросы и как настроить пользовательский интерфейс по умолчанию. Изучение AutoCAD займет значительное количество времени. Это связано с тем, что он построен таким образом, что ваша голова должна быть в правильном состоянии, когда вы впервые садитесь, чтобы узнать об этом. Если вы находите всю концепцию изучения AutoCAD сложной, то вам, возможно, стоит сначала попробовать немного больше узнать об AutoCAD. Часто недостаточно иметь возможность сразу сесть и выучить программу. Это должно быть частью способа обучения, который вы могли бы использовать в будущем. Вы не можете научиться хорошо рисовать по книгам. Лучший способ изучить AutoCAD — начать его использовать. Начните рисовать такие вещи, как дома, комнаты и мебель. Прежде чем вы это узнаете, вы будете делать чертежи более масштабных проектов. Создайте команду людей, которые помогут вам со всеми проектами, которые вам нужно сделать.По мере того, как вы знакомитесь с САПР и заканчиваете проекты, вы в конечном итоге сможете работать с большим количеством людей и работать более эффективно. Когда вы получаете проекты в этой области, примите это как вызов, так как вы застрянете с ним на некоторое время. Изучите некоторые другие программы, такие как инструменты для рисования и инструменты для резки. Вы столкнетесь с инструментами, которые более полезны, чем другие. Эти инструменты смогут помочь вам в ваших проектах.

скачать рамку а2 для автокада скачать проект в автокад скачать конвертер автокад скачать узлы автокад скачать автодеск автокад скачать автокад полная версия скачать готовую рамку для автокада скачать динамическую рамку автокад скачать рамку для автокад скачать рамку а0 автокад

Не существует единственно правильного способа изучения AutoCAD. Вы можете использовать различные методы обучения, чтобы сосредоточиться на нужных областях. Например, вы можете изучить онлайн-учебники или посмотреть видео, чтобы понять программу. Вы можете просмотреть руководства пользователя, чтобы получить представление о различных командах, символах и функциях. Вы также можете пройти курс обучения в университете или колледже. Что бы вы ни выбрали, не забывайте практиковаться и продолжать практиковаться, чтобы

убедиться, что у вас все получится. Прежде чем начать, убедитесь, что у вас установлен подключаемый модуль 3D Viewers OpenGL (в разделе «Плагины»). Если на вашем компьютере нет подключаемого модуля, загрузите его в AutoCAD App Store. Это очень важно. AutoCAD также предоставляет средство 3D-просмотра в доке, но оно не запустит модель, если у вас нет подключаемого модуля. Имейте в виду, что Dock — это первое, что вы видите при запуске, и в нем много команд. Это хорошее место, чтобы изучить некоторые основы. Я бы сказал, что потребуется от одного до десяти лет, чтобы стать опытным. Если вы используете простой текстовый редактор для создания своего первого файла чертежа, то у вас есть все необходимое для изучения основ AutoCAD. Я обнаружил, что это вызов. Однако новички обычно могут найти, с чего начать. Забавно наблюдать, как вы становитесь более опытным, но это нечто большее. В автомобильной промышленности лучше всего работают те, кто умеет рисовать. AutoCAD позволяет визуализировать, моделировать и создавать 3D-чертежи с детализацией профессионального уровня. Если вы хотите стать лучшим инженером в этой области, вы должны сначала научиться рисовать. При этом в Интернете есть множество отличных ресурсов AutoCAD, которые помогут вам быстро стать профессионалом! Тем не менее, если вы предпочитаете изучать AutoCAD в классе с репетитором, лучше всего найти колледж или среднюю школу, в которой AutoCAD преподается как часть учебной программы. Даже если ты *не* посещая занятия, вы по-прежнему можете найти доступную консультацию по углубленному изучению AutoCAD. С сертификацией программного обеспечения для автоматизированного проектирования вы будете хорошо подготовлены, чтобы в кратчайшие сроки стать пионером в своей местной отрасли! Трудно преуспеть в своем ремесле без надлежащего понимания вашего программного обеспечения.

AutoCAD — очень мощный, сложный инструмент для рисования любого объекта в любой форме, в любом стиле и в любой точке. Проблема в том, что если у вас нет базового понимания объекта, который вы создаете, ваша работа может выглядеть довольно дилетантски, и вы, вероятно, не будете довольны результатом. Итак, насколько сложно выучить AutoCAD? Скорее всего, это зависит от вашего уровня мастерства и времени, которое вы должны посвятить процессу обучения. Некоторые люди посвящают большую часть своего времени изучению AutoCAD, в то время как другие используют его на работе и тратят свободное время на изучение того, как его использовать. Большинство учебных ресурсов доступны онлайн. Для тех, кто предпочитает физический подход, есть учебные центры и университеты, предлагающие обучение. AutoCAD — ведущее в мире программное обеспечение для черчения AutoCAD, и если вы хотите освоить продукт, вам необходимо изучить его все тонкости. Это программное обеспечение имеет много функций, и его использование включает в себя множество задач. Первым шагом в изучении AutoCAD является понимание того, как использовать простые функции программного обеспечения. Затем вы сможете применять функции, необходимые для различных задач. AutoCAD — это мощная и доступная программа САПР. На рынке существует множество учебных курсов по AutoCAD, но лучше изучать AutoCAD на практике, потому что таким образом вы будете изучать AutoCAD на собственном опыте. Наконец, я надеюсь, что вы также помните о важности терпения при изучении AutoCAD. Обучение — непростая задача. Не сначала, не в конце и не во всем. Большую часть времени люди пытаются учиться импульсивно, не принимая во внимание время, необходимое для обучения, и они часто оказываются перегруженными программным обеспечением и не в состоянии достичь своих целей. Если вы проходите обучение впервые, важно не торопиться и начать, прежде чем вы будете готовы, как это сделал я.

https://techplanet.today/post/autodesk-autocad-grieta-incluve-clave-de-producto-3264bit-nuevo-2023 https://techplanet.today/post/descargar-visor-de-autocad-2020-gratis-top https://techplanet.today/post/descargar-autocad-2015-gratis-en-ingles-completo-crack-serial-y-keyge n-best

Одна из самых неприятных вещей, с которой вы можете столкнуться при попытке изучить AutoCAD или любое другое программное обеспечение, заключается в том, что есть доступные учебные пособия, но вы не знаете, как применить то, что вы узнали, к какой-либо конкретной работе. Руководства и руководства — это прекрасно, но не самый эффективный способ обучения. Программное обеспечение для проектирования всегда будет частью нашей отрасли в течение долгого времени. Я бы посоветовал вам сосредоточиться на изучении того, как использовать программное обеспечение для проектирования, которое менее сложное, чем AutoCAD (например, Adobe XD). AutoCAD — чрезвычайно мощная программа для черчения, которая позволяет вам делать то, о чем вы и мечтать не могли. Вам не нужно быть профессиональным дизайнером, чтобы эффективно использовать AutoCAD. Вы будете удивлены тем, как много вы можете сделать с AutoCAD, как только вы преодолеете кривую обучения. Поскольку это программа для рисования, поначалу она может быть довольно сложной. Но со временем вы научитесь использовать его, чтобы рисовать что-то очень привлекательное и профессиональное. Если вас интересует черчение, AutoCAD — отличный вариант для вас. Хотя существует множество бесплатных программных приложений, которые можно использовать лля создания 3D-моделей. AutoCAD является мошным и **дорогой** инструмент дизайна. Поэтому вам нужно быть осторожным с типом ресурсов, которые вы используете, особенно если вы новичок в AutoCAD. Новичкам следует сначала сосредоточиться на изучении того, как использовать это программное обеспечение в бесплатном программном приложении. Autodesk предоставляет все наиболее часто используемые инструменты в компактном формате, чтобы сделать программное обеспечение доступным и простым в использовании. Все функции легко найти, и к ним можно получить доступ из панели инструментов. Изучение того, как использовать AutoCAD, — это просто обучение делать основные вещи. Это большой шаг вперед в облегчении работы новичков.

https://ojse.org/wp-content/uploads/2022/12/BEST.pdf https://lamachodpa.com/wp-content/uploads/2022/12/wyllgarn.pdf http://peoniesandperennials.com/?p=28679 https://www.grenobletrail.fr/wp-content/uploads/2022/12/indyandr.pdf https://www.divinejoyyoga.com/2022/12/16/скачать-autocad-22-0-бесплатный-регистрационн/ http://pontucasacuba.com/?p=15657 https://wethesalesengineers.com/wp-content/uploads/2022/12/Autodesk AutoCAD.pdf https://konnektion.com/advert/%d0%b1%d0%bb%d0%be%d0%ba%d0%b8-%d0%b2-%d0%b0%d0%b 2%d1%82%d0%be%d0%ba%d0%b0%d0%b4%d0%b5-%d1%81%d0%ba%d0%b0%d1%87%d0%b0%d1%82%d1%8c-new/ https://www.wcdefa.org/advert/%d1%81%d0%ba%d0%b0%d1%87%d0%b0%d1%82%d1%8c-%d0%b 1%d0%b5%d1%81%d0%bf%d0%bb%d0%b0%d1%82%d0%bd%d0%be-%d0%b0%d0%b2%d1%82%d0%be%d0%ba%d0%b0%d0%b4-2018-%d0%bd%d0%b0-%d1%80%d1%83%d1%81%d1%81%d0%ba%d0%be/ http://persemediagroup.com/wp-content/uploads/2022/12/janabeno.pdf https://instafede.com/wp-content/uploads/2022/12/AutoCAD-Hacked-For-Windows-2022.pdf https://openaidmap.com/autocad-2017-21-0-hacked-последний-редиз-2023/ https://impic.ie/скачать-autocad-2021-crack-top/

[https://ishipslu.com/wp-content/uploads/2022/12/2015\\_\\_\\_\\_BETTER.pdf](https://ishipslu.com/wp-content/uploads/2022/12/2015____BETTER.pdf) <http://stealthilyhealthy.com/autocad-22-0-скачать-бесплатно-серийный-номер-п/> <http://pitbulldogz.com/index.php/2022/12/16/фасад-автокад-скачать-best/> [https://zymlink.com/advert/autodesk-autocad-%d0%bf%d0%be%d0%bb%d0%bd%d1%8b%d0%b9-%](https://zymlink.com/advert/autodesk-autocad-%d0%bf%d0%be%d0%bb%d0%bd%d1%8b%d0%b9-%d0%ba%d0%bb%d1%8e%d1%87-%d0%bf%d1%80%d0%be%d0%b4%d1%83%d0%ba%d1%82%d0%b0-%d0%bf%d0%be%d0%b6%d0%b8%d0%b7%d0%bd%d0%b5%d0%bd%d0%bd%d1%8b%d0%b9/) [d0%ba%d0%bb%d1%8e%d1%87-](https://zymlink.com/advert/autodesk-autocad-%d0%bf%d0%be%d0%bb%d0%bd%d1%8b%d0%b9-%d0%ba%d0%bb%d1%8e%d1%87-%d0%bf%d1%80%d0%be%d0%b4%d1%83%d0%ba%d1%82%d0%b0-%d0%bf%d0%be%d0%b6%d0%b8%d0%b7%d0%bd%d0%b5%d0%bd%d0%bd%d1%8b%d0%b9/) [%d0%bf%d1%80%d0%be%d0%b4%d1%83%d0%ba%d1%82%d0%b0-](https://zymlink.com/advert/autodesk-autocad-%d0%bf%d0%be%d0%bb%d0%bd%d1%8b%d0%b9-%d0%ba%d0%bb%d1%8e%d1%87-%d0%bf%d1%80%d0%be%d0%b4%d1%83%d0%ba%d1%82%d0%b0-%d0%bf%d0%be%d0%b6%d0%b8%d0%b7%d0%bd%d0%b5%d0%bd%d0%bd%d1%8b%d0%b9/)

[%d0%bf%d0%be%d0%b6%d0%b8%d0%b7%d0%bd%d0%b5%d0%bd%d0%bd%d1%8b%d0%b9/](https://zymlink.com/advert/autodesk-autocad-%d0%bf%d0%be%d0%bb%d0%bd%d1%8b%d0%b9-%d0%ba%d0%bb%d1%8e%d1%87-%d0%bf%d1%80%d0%be%d0%b4%d1%83%d0%ba%d1%82%d0%b0-%d0%bf%d0%be%d0%b6%d0%b8%d0%b7%d0%bd%d0%b5%d0%bd%d0%bd%d1%8b%d0%b9/) [https://www.mozideals.com/advert/autocad-%d1%81%d0%ba%d0%b0%d1%87%d0%b0%d1%82%d1](https://www.mozideals.com/advert/autocad-%d1%81%d0%ba%d0%b0%d1%87%d0%b0%d1%82%d1%8c-tas-ix-exclusive/) [%8c-tas-ix-exclusive/](https://www.mozideals.com/advert/autocad-%d1%81%d0%ba%d0%b0%d1%87%d0%b0%d1%82%d1%8c-tas-ix-exclusive/)

<https://koi-rausch-shop.de/wp-content/uploads/Autodesk-AutoCAD-Windows-2023.pdf> <http://www.rossotamarindo.com/wp-content/uploads/2022/12/lawbali.pdf>

AutoCAD используется для создания архитектурных, механических и электрических проектов. Изучая Autocad, вы научитесь базовым навыкам создания таких проектов и программному обеспечению, необходимому для их выполнения. Вы также можете обнаружить, что хотите изучить другие более общие навыки Autocad, такие как написание сценариев и компьютерное программирование. Почти для всех, независимо от того, будут ли они использовать AutoCAD для хобби или для работы, это может стать прекрасной возможностью для приобретения ценных навыков. Приложив немного усилий и усердия, вы сможете изучить AutoCAD и использовать его в своей работе. AutoCAD — довольно популярное программное обеспечение, но это далеко не простая программа для изучения. Некоторые люди считают, что основные команды кажутся «повторяющимися» и «неинтуитивными» для изучения. Тем не менее, AutoCAD имеет несколько замечательных функций, которые вы можете использовать для повышения производительности прямо из коробки. AutoCAD можно использовать как настольное, облачное или веб-приложение. Он очень доступен, что позволяет легко использовать его в любом месте, где есть подключение к Интернету, но требует значительных временных затрат и самоотверженности для изучения. Если вы хотите изучить САПР или расширить свои дизайнерские навыки, AutoCAD является обязательным программным обеспечением. Одним из самых больших препятствий для изучения и использования AutoCAD является настройка. Windows поставляется с программой, а Autocad работает с настройкой AutoCAD версии 2018. В новой версии AutoCAD 2018 года появилось много новых функций. Один из самых частых вопросов, которые мне задают: «*Стоит ли тратить время и деньги на изучение AutoCAD?»* На мой взгляд, правда в том, что это зависит. Для небольшой компании или отдельного человека изучение и использование AutoCAD или любого другого программного обеспечения САПР может быть выгодным вложением. На самом деле, существует множество программных продуктов, которые призваны помочь компаниям оптимизировать рабочий процесс и помочь им сэкономить деньги.Если вы используете лицензию на программное обеспечение CATIA или NX, также необходимо постоянно обновлять программное обеспечение. Поискав в Интернете бесплатные обучающие видеоролики, вы можете многое узнать об Autocad и других продуктах САПР.